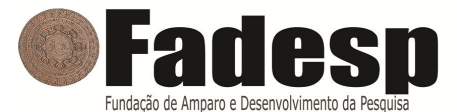

## PREFEITURA MUNICIPAL DE NOVO REPARTIMENTO – CONCURSO PÚBLICO

PROVA OBJETIVA: 09 de fevereiro de 2014

# NÍVEL SUPERIOR PROFESSOR DE COMPUTAÇÃO

Nome do Candidato:

Nº de Inscrição:

 $\overline{\phantom{a}}$  , and the set of the set of the set of the set of the set of the set of the set of the set of the set of the set of the set of the set of the set of the set of the set of the set of the set of the set of the s **Assinatura** 

## INSTRUÇÕES AO CANDIDATO

### 1. Confira se a prova que você recebeu corresponde ao cargo/nível de escolaridade ao qual você está inscrito, conforme consta no seu cartão de inscrição e cartão-resposta. Caso contrário comunique imediatamente ao fiscal de sala.

2. Confira se, além deste BOLETIM DE QUESTÕES, você recebeu o CARTÃO-RESPOSTA, destinado à marcação das respostas das questões objetivas.

3. Este BOLETIM DE QUESTÕES contém 30 (trinta) questões objetivas, sendo 10 de Português, 05 de Informática, 05 de Meio Ambiente e 10 de Conhecimento Específico. Caso exista alguma falha de impressão, comunique imediatamente ao fiscal de sala. Na prova há espaço reservado para rascunho. Esta prova terá duração de 04 (quatro) horas, tendo seu início às 8:00h e término às 12:00h (horário de Novo Repartimento).

4. Cada questão objetiva apresenta 04 (quatro) opções de resposta, identificadas com as letras (A), (B), (C) e (D). Apenas uma responde adequadamente à questão, considerando a numeração de 01 a 30.

5. Confira se seu nome, número de inscrição, cargo de opção e data de nascimento, consta na parte superior do CARTÃO-RESPOSTA que você recebeu. Caso exista algum erro de impressão, comunique imediatamente ao fiscal de sala, a fim de que o fiscal registre na Ata de Sala a devida correção.

6. O candidato deverá permanecer, obrigatoriamente, na sala de realização da prova por, no mínimo, uma hora após o início da prova. A inobservância acarretará a eliminação do concurso.

7. É obrigatório que você assine a LISTA DE PRESENÇA e o CARTÃO-RESPOSTA do mesmo modo como está assinado no seu documento de identificação.

8. A marcação do CARTÃO-RESPOSTA deve ser feita somente com caneta esferográfica de tinta preta ou azul, pois lápis não será considerado.

9. A maneira correta de marcar as respostas no CARTÃO-RESPOSTA é cobrir totalmente o espaço correspondente à letra a ser assinalada, conforme o exemplo constante no CARTÃO-RESPOSTA.

10. Em hipótese alguma haverá substituição do CARTÃO-RESPOSTA por erro do candidato. A substituição só será autorizada se for constatada falha de impressão.

11. O CARTÃO-RESPOSTA é o único documento válido para o processamento de suas respostas.

12. O candidato deverá devolver no final da prova, o BOLETIM DE QUESTÕES e o CARTÃO-RESPOSTA.

13. Será automaticamente eliminado do Concurso Público da Prefeitura Municipal de Novo Repartimento o candidato que durante a realização da prova descumprir os procedimentos definidos no Edital Nº 001/2013 do referido concurso.

## PORTUGUÊS

#### COM BASE NO TEXTO DE BARTOLOMEU CAMPOS QUEIRÓS, ASSINALE A ALTERNATIVA QUE COMPLETA CORRETAMENTE AS QUESTÕES DE 01 a 10.

# O LIVRO É PASSAPORTE, É BILHETE DE PARTIDA

Bartolomeu Campos Queirós

1 2 escrita do outro, inscrevendo-se entre suas palavras e seus silêncios. Texto e leitor 3 4 5 e possível entre leitor e escritor. Cabe ao escritor estirar sua fantasia para, assim, projetar 6 seus sonhos. Desconheço liberdade maior e mais duradoura do que esta do leitor ceder-se à ultrapassam a solidão individual para se enlaçarem pelas interações. Este abraço a partir do texto é soma das diferenças, movida pela emoção, estabelecendo um encontro fraterno

7 8 na paisagem. Se destrancamos as portas, o enredo do universo nos visita. Ler é somar-se 9 As palavras são portas e janelas. Se debruçamos e reparamos, nos inscrevemos ao mundo, é iluminar-se com a claridade do já decifrado. Escrever é dividir-se.

10 olhos, tomando das rédeas, abrem caminhos, entre linhas, para as viagens do pensamento. O livro é passaporte, é bilhete de partida. A leitura guarda espaço para o leitor imaginar sua própria humanidade e apropriar-se de sua fragilidade, com seus sonhos, seus devaneios e sua experiência. A leitura acorda no sujeito dizeres insuspeitados enquanto redimensiona seus entendimentos. Cada palavra descortina um horizonte, cada frase anuncia outra estação. E os

16 17 homem do livro? Experimento a impossibilidade de trancar os sentidos para um repouso. 18 O corpo vivo vive em permanente e vários níveis de leitura. Não há como ausentar-se, 19 20 Há trabalho mais definitivo, há ação mais absoluta do que essa de aproximar o definitivamente, deste enunciado, enquanto somos no mundo. O corpo sabe e duvida. A dúvida gera criações, enquanto a certeza traça fanatismo. [...]

21 22 que aí estão já escritas. É mais que preparar o leitor para a decifração das artimanhas de 23 uma sociedade que pretende também consumi-lo. É mais que a incorporação de um saber 24 frio, astutamente construído. A iniciação à leitura transcende o ato simples de apresentar ao sujeito as letras

25 26 sua palavra. Ter a palavra é, antes de tudo, munir-se para fazer-se menos indecifrável. Ler 27 é cuidar-se rompendo com as grades do isolamento. Ler é evadir-se com o outro, sem 28 contudo perder-se nas várias faces da palavra. Ler é encantar-se com as diferenças. Fundamental, ao pretender ensinar a leitura, é convocar o homem para tomar da

> QUEIRÓS, Bartolomeu Campos de. Sobre ler, escrever e outros diálogos. Belo Horizonte: Autêntica, 2012, p. 61-62.

01. No texto "O livro é passaporte, é bilhete de partida",

(A) há um equilíbrio entre sequências injuntivas e descritivas.

(B) as sequências expositivo-argumentativas são predominantes.

(C) as sequências expositivas são irrelevantes para a construção textual.

(D) predominam as sequências narrativas, e as passagens descritivas imprimem realismo ao texto.

02. O autor do texto, Bartolomeu Queirós Campos,

(A) critica a forma como se ensina a leitura.

(B) reflete sobre a importância da leitura.

(C) descreve as qualidades necessárias a um leitor.

(D) conta-nos sua experiência bem-sucedida de leitor.

03. A ideia de que "o livro é passaporte, é bilhete de partida" não está explícita em

- (A) "Este abraço a partir do texto é soma das diferenças, movida pela emoção, estabelecendo um encontro fraterno e possível entre leitor e escritor" (linhas 3-5).
- (B) "As palavras são portas e janelas. Se debruçamos e reparamos, nos inscrevemos na paisagem. Se destrancamos as portas, o enredo do universo nos visita" (linhas 7-8).
- (C) "A leitura guarda espaço para o leitor imaginar sua própria humanidade e apropriar-se de sua fragilidade, com seus sonhos, seus devaneios e sua experiência" (linhas 12-15).
- (D) "Cada palavra descortina um horizonte, cada frase anuncia outra estação. E os olhos, tomando das rédeas, abrem caminhos, entre linhas, para as viagens do pensamento" (linhas 10-12).
- 04. Tomando por base os fatos da língua, é falso afirmar que
- (A) há acento diferencial em "dúvida" (linha 20) para distinguir do verbo "duvida".
- (B) o vocábulo "encontro" (linha 4) é formado pelo processo de derivação regressiva.
- (C) "sua" (linha 13) é um pronome possessivo e, em suas duas ocorrências, refere-se a "leitor".
- (D) "saber" (linha 23) é um substantivo e significa "conhecimento, sabedoria, cultura, erudição".
- 05. Quanto aos mecanismos de coesão, não se verifica processo de pronominalização em
- (A) "É mais que a incorporação de um saber frio, astutamente construído" (linhas 23-24).
- (B) "Desconheço liberdade maior e mais duradoura do que esta do leitor ceder-se à escrita do outro" (linhas 1-2).
- (C) "Há trabalho mais definitivo, há ação mais absoluta do que essa de aproximar o homem do livro?" (linhas 16-17).
- (D) "É mais que preparar o leitor para a decifração das artimanhas de uma sociedade que pretende também consumi-lo" (linhas 22-23).
- 06. Haveria desrespeito à coerência quanto às ideias desenvolvidas no texto, se
- (A) substituíssemos a conjunção "assim" (linha 5) por "portanto".
- (B) inseríssemos o pronome "ele" antes de "é bilhete de partida" (linha 12).
- (C) no lugar de ponto em seguida, na linha 23, colocássemos ponto-e-vírgula.
- (D) acrescentássemos a conjunção "já" antes do enunciado "Escrever é dividir-se" (linha 9).
- 07. A relação lógico-semântica entre os enunciados está corretamente indicada em
- (A) "Ler é cuidar-se rompendo com as grades do isolamento" (linhas 26-27) restrição.
- (B) "Se destrancamos as portas, o enredo do universo nos visita" (linha 8) temporalidade.
- (C) "Ler é evadir-se com o outro, sem contudo perder-se nas várias faces da palavra" (linhas 27-28) causa.
- (D) "A leitura acorda no sujeito dizeres insuspeitados enquanto redimensiona seus entendimentos" (linhas 14-15) – consequência.
- 08. O vocábulo ou a expressão sublinhada não tem a função de recuperar um elemento já introduzido no texto em
- (A) "Este abraço a partir do texto" (linhas 3-4).
- (B) "para tomar da sua palavra" (linhas 25-26).
- (C) "as letras que aí estão já escritas" (linhas 21-22).
- (D) "Cada palavra descortina um horizonte" (linha 10).
- 09. O enunciado em que a metáfora não foi corretamente transformada em comparação é
- (A) "O livro é passaporte" (linha 12)  $\rightarrow$  O livro é como um passaporte.
- (B) "[O livro] é bilhete de partida" (linha 12)  $\rightarrow$  [O livro] é tal qual bilhete de partida.
- (C) "As palavras são portas e janelas" (linha 7)  $\rightarrow$  As palavras parecem portas e janelas.
- (D) "Ler é cuidar-se rompendo com as grades do isolamento" (linhas 26-27)  $\rightarrow$  Ler é cuidar-se rompendo com os muros da solidão.
- 10. No enunciado "O corpo vivo vive em permanente e vários níveis de leitura" (linha 18), há
- (A) desvio em relação à regência verbal.
- (B) problemas quanto à concordância nominal.
- (C) ambiguidade quanto ao uso de recurso coesivo.
- (D) equívoco semântico no emprego da palavra "níveis".

## INFORMÁTICA

11. Um usuário está editando uma planilha no Microsoft Office Excel 2010, informando os dados (10, 20, 30, 40) nas células (A1, B1, C1, D1).

=MÉDIA(MÉDIA(A1;B1);MÉDIA(C1;D1);A1)

Ao inserir a fórmula acima na célula E1, o número obtido é

- (A) 35.
- (B) 10.
- (C) 15.
- (D) 20.
- 12. Sobre sites de busca, considere as afirmativas abaixo:
- I. os sites paralelos e de metaprocura (metasearch) oferecem listas de sites selecionados e organizados por assuntos;
- II. um tipo especial de programa, conhecido como Web Crawler ou Spider, é usado em sites que utilizam Search Engines. Esse programa especial se move de site em site da web, arquivando algumas informações sobre o contexto da página web.
- III. os sites de Web Directories procuram adequar termos diferentes que possam significar a mesma coisa.

Está(Estão) correta(s) a(s) afirmativa(s)

- (A) I, II e III.
- (B) I, somente.
- (C) II, somente.
- (D) III, somente.

13. Ferramentas desenvolvidas pelos hackers as quais permitem explorar vulnerabilidades conhecidas dos sistemas e assim permitir que os Script Kiddies possam praticar invasões sem conhecimentos avançados são os

- (A) Exploits.
- (B) Floods.
- (C) Captchas.
- (D) Adwares.

14. Sobre os monitores de vídeo (dispositivo de saída), considere as afirmativas abaixo:

- I. as imagens são formadas na tela por pequenos pontos de luz, denominados Pixels.
- II. um tipo de resolução adotada é a VGA (1600 x 1200 pixels).
- III. a resolução 1024 x 768 está associada ao padrão CGA.

Está(Estão) correta(s) a(s) afirmativa(s)

- (A) I, II e III.
- (B) I, somente.
- (C) II, somente.
- (D) III, somente.

15. O Windows 7 (instalação padrão) utiliza a pasta \_\_\_\_\_\_\_\_\_\_\_\_\_ como padrão para armazenar documentos pessoais/trabalho, arquivos de música, imagens e vídeos.

A pasta que preenche corretamente a lacuna acima denomina-se

- (A) Locais.
- (B) Computador.
- (C) Bibliotecas.
- (D) Favoritos.

## MEIO AMBIENTE

16. O conjunto de organismos da mesma espécie que ocupa um determinado espaço é denominado (A) biótopo.

(B) biocenose.

(C) população.

(D) comunidade biótica.

17. Os órgãos ou entidades estaduais integrantes da estrutura do Sistema Nacional de Meio Ambiente (SISNAMA), responsáveis pela execução de programas, projetos e pelo controle e fiscalização de atividades capazes de provocar a degradação ambiental, são considerados órgãos

- (A) executores.
- (B) seccionais.
- (C) setoriais.
- (D) locais.

18. Com base na Política Nacional de Educação Ambiental, analise os seguintes itens:

- I. a garantia de democratização das informações ambientais;
- II. o enfoque humanista, holístico, democrático e participativo;
- III. a concepção do meio ambiente em sua totalidade, considerando a interdependência entre o meio natural, o sócio-econômico e o cultural, sob o enfoque da sustentabilidade;
- IV. o estímulo e o fortalecimento de uma consciência crítica sobre a problemática ambiental e social.

São princípios básicos da educação ambiental os itens

- $(A)$  I, II, III e IV.
- $(B)$  I, II e III.
- $(C)$  l e II.
- (D) II e III.

19. É considerada atividade com potencial de poluição e/ou grau de utilização de recursos naturais pequeno pela Política Nacional de Meio Ambiente o(a)

- (A) complexo turístico e de lazer.
- (B) exploração de recursos aquáticos vivos.
- (C) recuperação de áreas contaminadas ou degradadas.
- (D) destinação de resíduos provenientes de fossas.

20. Com base no que estabelece a Política de Meio Ambiente do Estado do Pará, é correto afirmar que

- (A) a omissão do infrator basta para configurar a infração.
- (B) a advertência será aplicada sempre por escrito e única e exclusivamente nas infrações leves.
- (C) as infrações ambientais gravíssimas são aquelas em que for verificada a existência de uma circunstância agravante.
- (D) quando o infrator praticar simultaneamente duas ou mais infrações, ser-lhe-á aplicada a pena mais restritiva.

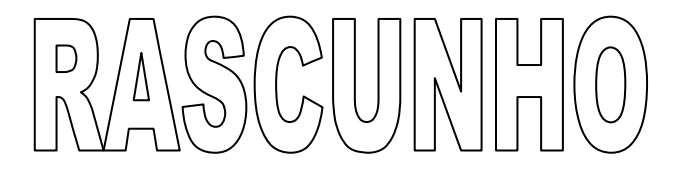

## CONHECIMENTO ESPECÍFICO

21. O tipo de memória que é utilizada quando o computador é ligado, dando início ao processo de Boot (verificação dos componentes internos em conjunto com a CPU), é a

- (A) RAM.
- (B) DAT.
- (C) ROM.
- (D) CACHE.

22. No menu "Acessórios" do Microsoft Windows 7 está presente a opção para executar um programa que permite configurar diversos ajustes de interesse para micros portáteis, como laptops e notebooks. Entre essas configurações, estão o consumo de energia e o brilho do monitor. O programa que permite tais configurações é o

- (A) Mobile System Center.
- (B) Connection Mobile Desktop.
- (C) Restore Connection System.
- (D) Windows Mobility Center.

23. O padrão para barramentos que possui largura de banda de 100, 200 ou 400 MB/s, com comprimento de cabo de 4,5 metros, é o Firewire

- (A) 400.
- (B) 800.
- (C) S1600.
- (D) S3200.

24. O conjunto de miniaplicativos que oferecem informações rápidas e recursos utilizados no Microsoft Windows 7, tais como exibir notícias, exibir informações de clima e temperatura, é denominado (A) BLOGS.

- (B) GADGETS.
- (C) URLS.
- (D) DESKTOPS.

25. No Sistema Operacional Linux, a interface gráfica que permite aos usuários acessarem os aplicativos facilmente e que possui o seu próprio gerenciador de janelas é o

- (A) DMA.
- (B) USERNET.
- (C) SAMBA.
- (D) KDE.
- 26. O valor de armazenamento menor que 1.000.000 bytes é
- (A) 270 Gigabytes.
- (B) 950 kilobytes.
- (C) 10 Terabytes.
- (D) 290 Megabytes.
- 27. Sobre o recurso SmartArt do Microsoft Office PowerPoint 2010, considere as afirmativas abaixo:
- I. o tipo de SmartArt utilizado para ilustrar conexões é denominado Relação;
- II. mostrar como as partes se relacionam com o todo é representado por meio do tipo de SmartArt denominado Matriz;
- III. o tipo de SmartArt utilizado para criar organogramas é denominado Pirâmide.

#### Estão corretas as afirmativas

- $(A)$  lell.
- (B) II e III.
- (C) I, II e III.
- (D) I e III.

28. Quando o usuário precisa obter mais opções de formatação no Microsoft Office Word 2010, é necessário utilizar a caixa de diálogo Fonte, que é acionada através de um botão presente no grupo Fonte, localizado na Guia

- (A) Página Inicial.
- (B) Layout de Página.
- (C) Exibição.
- (D) Referências.

29. Um usuário denominado "Marcos Paulo" precisa criar um endereço de e-mail e utiliza um exemplo com a sintaxe correta em

- (A) marcos:paulo@testexx.com.br
- (B) marcos#paulo@testexx.com.br
- (C) marcos paulo@testexx.com.br
- (D) marcos@paulo@testexx.com.br

30. As redes de computadores corporativas são um conjunto de acessórios e componentes responsáveis pelo tráfego dos dados por toda a empresa. As redes de computadores, quanto ao seu porte, NÃO podem ser classificadas como

- (A) Workgroup.
- (B) Domain.
- (C) Wan.
- (D) Groupwire.

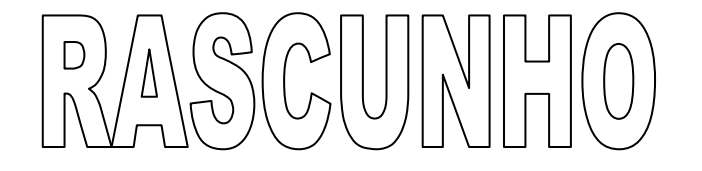